Full two-loop electro-weak matching corrections for SM RGE analysis

> Andrey Pikelner pikelner@theor.jinr.ru

in collaboration with: A.Bednyakov, B.Kniehl, V.Velizhanin and O.Veretin

> <span id="page-0-0"></span>Bogoliubov Laboratory of Theoretical Physics, Joint Institute for Nuclear Research, Dubna, Russia

> > QUARKS 2014

# Motivation: (1)

- 1. After Higgs boson discovery and it's mass measurement the last building block for SM RGE analysis become available
- 2. Attempt to reduce theoretical uncertainty

#### N-loop RGE SM analysis

Low energy input values from experiment

 $(n - 1)$ -loop matching to obtain input values in  $\overline{MS}$ -scheme  $n$ -loop RGE equations

# Motivation: (1)

- 1. After Higgs boson discovery and it's mass measurement the last building block for SM RGE analysis become available
- 2. Attempt to reduce theoretical uncertainty

Low energy input values from experiment

#### N-loop RGE SM analysis

 $(n - 1)$ -loop matching to obtain input values in  $\overline{MS}$ -scheme

 $n$ -loop RGE equations

do not touch this work,  $\mathcal{O}(\alpha^2)$ 

) 3-loop precision

Andrey Pikelner (BLTP JINR, Dubna) [Two-loop matching for SM RGE analysis](#page-0-0) 03-06-2014 2 / 25

### SM couplings running and beta-functions

- $\triangleright$  Gauge couplings  $a_i = \frac{g_i^2}{16\pi^2}$
- $\blacktriangleright$  Yukawa couplings  $a_y = \frac{y^2}{16\pi}$  $16\pi^2$
- $\blacktriangleright$  Higgs self-coupling  $a_{\lambda} = \frac{\lambda}{16\pi^2}$
- $\blacktriangleright$  Initial conditions  $a_i^{(0)} = a_i(\mu_0)$

$$
\frac{da_1(\mu^2)}{d \log \mu^2} = \beta_{a_1}(a_1, a_2, a_s, a_t, a_b, a_\tau, a_\lambda)
$$
  
\n
$$
\frac{da_2(\mu^2)}{d \log \mu^2} = \beta_{a_2}(a_1, a_2, a_s, a_t, a_b, a_\tau, a_\lambda)
$$
  
\n
$$
\frac{da_s(\mu^2)}{d \log \mu^2} = \beta_{a_s}(a_1, a_2, a_s, a_t, a_b, a_\tau, a_\lambda)
$$
  
\n
$$
\frac{da_t(\mu^2)}{d \log \mu^2} = \beta_{a_t}(a_1, a_2, a_s, a_t, a_b, a_\tau, a_\lambda)
$$
  
\n
$$
\frac{da_b(\mu^2)}{d \log \mu^2} = \beta_{a_b}(a_1, a_2, a_s, a_t, a_b, a_\tau, a_\lambda)
$$
  
\n
$$
\frac{da_\tau(\mu^2)}{d \log \mu^2} = \beta_{a_\tau}(a_1, a_2, a_s, a_t, a_b, a_\tau, a_\lambda)
$$
  
\n
$$
\frac{da_\lambda(\mu^2)}{d \log \mu^2} = \beta_{a_\lambda}(a_1, a_2, a_s, a_t, a_b, a_\tau, a_\lambda)
$$

Andrey Pikelner (BLTP JINR, Dubna) [Two-loop matching for SM RGE analysis](#page-0-0) 03-06-2014 3 / 25

## SM couplings running and beta-functions

- $\triangleright$  Gauge couplings  $a_i = \frac{g_i^2}{16\pi^2}$
- $\blacktriangleright$  Yukawa couplings  $a_y = \frac{y^2}{16\pi}$  $16\pi^2$
- $\blacktriangleright$  Higgs self-coupling  $a_{\lambda} = \frac{\lambda}{16\pi^2}$
- $\blacktriangleright$  Initial conditions  $a_i^{(0)} = a_i(\mu_0)$

Most relevant

$$
\frac{da_1(\mu^2)}{d \log \mu^2} = \beta_{a_1}(a_1, a_2, a_s, a_t, a_b, a_\tau, a_\lambda)
$$
\n
$$
\frac{da_2(\mu^2)}{d \log \mu^2} = \beta_{a_2}(a_1, a_2, a_s, a_t, a_b, a_\tau, a_\lambda)
$$
\n
$$
\frac{da_s(\mu^2)}{d \log \mu^2} = \beta_{a_s}(a_1, a_2, a_s, a_t, a_b, a_\tau, a_\lambda)
$$
\n
$$
\frac{da_t(\mu^2)}{d \log \mu^2} = \beta_{a_t}(a_1, a_2, a_s, a_t, a_b, a_\tau, a_\lambda)
$$
\n
$$
\frac{da_b(\mu^2)}{d \log \mu^2} = \beta_{a_b}(a_1, a_2, a_s, a_t, a_b, a_\tau, a_\lambda)
$$
\n
$$
\frac{da_\tau(\mu^2)}{d \log \mu^2} = \beta_{a_\tau}(a_1, a_2, a_s, a_t, a_b, a_\tau, a_\lambda)
$$
\n
$$
\frac{da_\lambda(\mu^2)}{d \log \mu^2} = \beta_{a_\lambda}(a_1, a_2, a_s, a_t, a_b, a_\tau, a_\lambda)
$$

Andrey Pikelner (BLTP JINR, Dubna) [Two-loop matching for SM RGE analysis](#page-0-0) 03-06-2014 3 / 25

#### State of the art: beta-functions

- 3-loop QCD [Tarasov,Vladimirov,Zharkov'80] [Larin,Vermaseren'93]
- 4-loop QCD [Larin,van Ritbergen,Vermaseren'97] [Czakon'05]
- 2-loop SM [Machacek,Vaughn'83] [Arason,et al.'91] [Luo,Wang,Xiao'02]

▶ 3-loop SM, 
$$
g_1 = g_2 = 0
$$

- $\triangleright$  3-loop SM
	- ▶ Gauge couplings [Mihaila,Salomon,Steinhauser'12] [Bednyakov,AP,Velizhanin'12]
	- ▶ Yukawa couplings | Nulled and Text | Bednyakov, AP, Velizhanin' 12
	- ▶ Higgs self-coupling [Chetyrkin,Zoller'13] [Bednyakov,AP,Velizhanin'13]

I Chetyrkin. Zoller'12]

#### Pole mass, definition

Higgs boson example

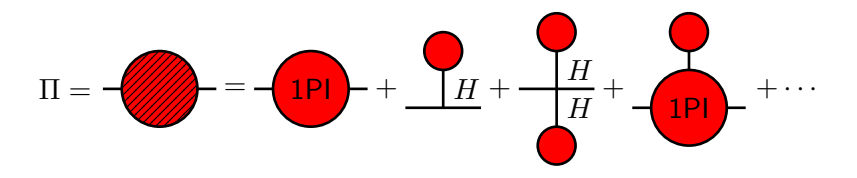

 $\Pi$  is a sum of all 1PI diagrams, but Higgs reducible - **tadpoles** 

$$
D(p) = \text{supp} + \text{supp} + \text{supp}
$$

We can solve perturbatively, using ansatz  $p^2=(1+X_1+X_2+\cdots)m_0^2$ 

Andrey Pikelner (BLTP JINR, Dubna) [Two-loop matching for SM RGE analysis](#page-0-0) 03-06-2014 5 / 25

#### Pole mass, definition

Higgs boson example

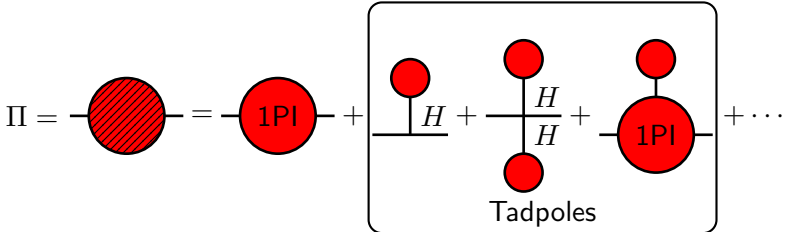

 $\Pi$  is a sum of all 1PI diagrams, but Higgs reducible - **tadpoles** 

$$
D(p) = \text{supp} + \text{supp} + \text{supp}
$$

We can solve perturbatively, using ansatz  $p^2=(1+X_1+X_2+\cdots)m_0^2$ 

#### Pole mass, definition for top quark

 $\blacktriangleright$  Fermion propagator

$$
\mathscr{G}^{-1}(p) = \mathscr{p} - m_0 - \Sigma(\mathscr{p})
$$

**►** Decompose self-energy, with  $P_{L,R} = (1 \mp \gamma_5)/2$ 

$$
\Sigma(p) = p P_L A_L(p^2) + p P_R A_R(p^2) + m_0 B(p^2)
$$

 $\blacktriangleright$  equation for  $p$  to find pole mass  $\displaystyle{\not}S^{-1}(p)=0$ 

$$
p^{2}[1 - A_{L}(p^{2})][1 - A_{R}(p^{2})] - m_{0}^{2}[1 + B(p^{2})]^{2} = 0
$$

Perturbative solution, using ansatz  $p = (1 + X_1 + X_2 + ...)m_0$ 

$$
X_1 = B_1 + \frac{1}{2}A_{L,1} + \frac{1}{2}A_{R,1}
$$
  
\n
$$
X_2 = B_2 + \frac{1}{2}A_{L,2} + \frac{1}{2}A_{R,2} + X_1(A_{L,1} + A_{R,1} + A'_{L,1} + A'_{R,1} + 2B'_1)
$$
  
\n
$$
-\frac{1}{2}X_1^2 - \frac{1}{2}A_{L,1}A_{R,1} + \frac{1}{2}B_1^2
$$

Andrey Pikelner (BLTP JINR, Dubna) [Two-loop matching for SM RGE analysis](#page-0-0) 03-06-2014 6 / 25

#### Pole mass, relation with running mass

- $\blacktriangleright$   $X_1, X_2$  infrared safe and gauge invariant quantities, after tadpoles inclusion
- **P** performing renormalization of  $m_0$  in  $\overline{MS}$  scheme we obtain relation between  $\overline{MS}$  mass  $m(\mu)$  and pole mass M

#### State of the art - threshold corrections

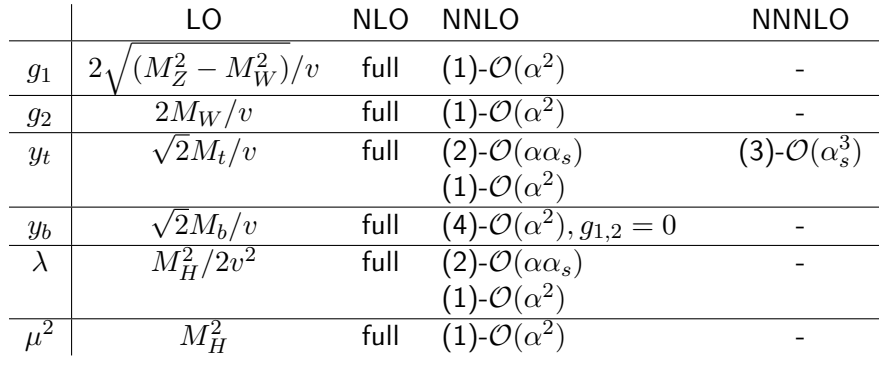

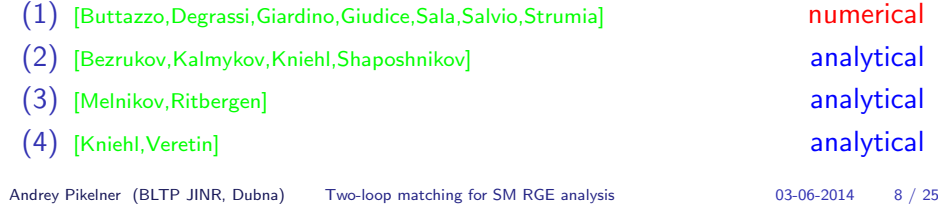

# Motivation: (2)

- 1. Calculate  ${\cal O}(\alpha), {\cal O}(\alpha\alpha_s), {\cal O}(\alpha^2)$  corrections using unified setup
- 2. Calculate running masses for  $b, t$ -quarks,  $W, Z, H$ -bosons
- 3. b, t-yukawa couplings,  $\lambda$  and  $q_1, q_2$
- 4. Compare with available exact  $\mathcal{O}(\alpha)$ ,  $\mathcal{O}(\alpha \alpha_s)$  results
- 5. Extract couplings from running masses using universal procedure

#### Loop integrals are calculated numerically:

- **In Calculation in**  $R_{\xi}$ -gauge with 4 gauge fixing parameters  $\xi_q$ ,  $\xi_W$ ,  $\xi_A$ ,  $\xi_Z$
- ► Expansion up to second order in  $a_i = 1 \xi_i$  around Feynman gauge

#### Massive self-energies in SM

- $\triangleright$  We use **DIANA** for diagrams generation up to two-loops, including tadpoles
- $\blacktriangleright$  Tarasov dimensional recurrence relations for integrals reduction, implemented in  $\overline{\text{TARCH}}$  package for arbitrary  $q^2$  case, but we need on-shell case  $q^2=m^2$
- $\triangleright$  Additional cases for on-shell diagrams and reduction of special type of sun-set diagrams
- $\triangleright$  Master integrals numerical evaluation using TSIL package
- $\triangleright$  Packaging analytical results in terms of TSIL master integrals for easy numerical evaluation

#### Recurence relations

Generic topology for two-loop self-energy integral

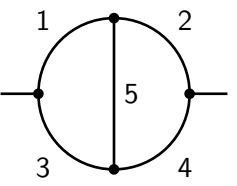

Recurence relation for arbitrary  $q^2$  [Tarasov'97]

$$
2\nu_1 \Delta \mathbf{1}^+ F_{\nu_1 \nu_2 \nu_3 \nu_4 \nu_5}^{(d)} =
$$
\n
$$
\left\{ \left. \left( d - 2\nu_1 - \nu_3 - \nu_5 \right) \right| \Delta_1 + \Delta_{345} [\nu_5 \mathbf{5}^+ (2^- - 1^-) - \nu_3 \mathbf{3}^+ 1^-] + \Delta_2 [\nu_1 \mathbf{1}^+ (5^- - 2^-) + \nu_3 \mathbf{3}^+ (5^- - 4^-) + \nu_5 - \nu_1] + \Delta_6 [\nu_1 \mathbf{1}^+ \mathbf{3}^- + \nu_5 \mathbf{5}^+ (3^- - 4^-) + \nu_3 - \nu_1] \right\} F_{\nu_1 \nu_2 \nu_3 \nu_4 \nu_5}^{(d)}
$$

Andrey Pikelner (BLTP JINR, Dubna) [Two-loop matching for SM RGE analysis](#page-0-0) 03-06-2014 11 / 25

#### Recurence relations

Generic topology for two-loop self-energy integral

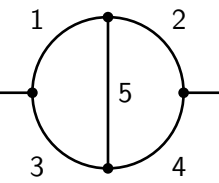

On-shell diagrams in SM lead to  $\Delta = \Delta_2 = \Delta_6 = 0, \Delta_1 = \Delta_{345}$ 

$$
F_{\nu_1\nu_2\nu_3\nu_4\nu_5}^{(d)} = -\frac{[\nu_5 \mathbf{5}^+(\mathbf{2}^- - \mathbf{1}^-) - \nu_3 \mathbf{3}^+ \mathbf{1}^-]}{(d - 2\nu_1 - \nu_3 - \nu_5)}
$$

Implement such type of relations in **TARCER** with correct conditions

Andrey Pikelner (BLTP JINR, Dubna) [Two-loop matching for SM RGE analysis](#page-0-0) 03-06-2014 11 / 25

#### Reduction of special case of sun-set

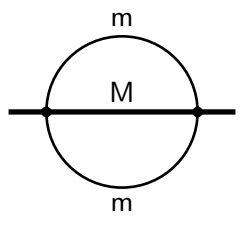

- $\blacktriangleright$  For  $q^2=M^2$  reduction is not possible with original Tarasov algorithm [Tarasov'97]
- But for special case  $J_{mmM}(n_1, n_2, n_3)$  is available in [Onishchenko,Veretin'02]

Andrey Pikelner (BLTP JINR, Dubna) [Two-loop matching for SM RGE analysis](#page-0-0) 03-06-2014 12 / 25

## Master integrals evaluation

- $\blacktriangleright$  Evaluate master integrals numerically
- $\triangleright$  We use TSIL package [Martin, Robertson'05]
- ► Prepare result free from spurious poles i.e. no terms like  $J/(d-4)$
- $\blacktriangleright$  Only up to  $\epsilon^0$  part
- $\triangleright$  No spurious IR-divergencies, i.e. topology V with massles line  $y$

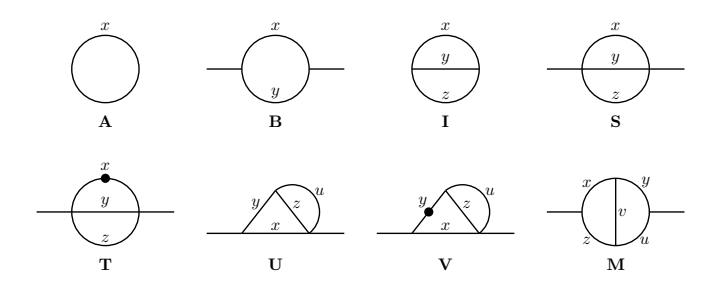

Andrey Pikelner (BLTP JINR, Dubna) [Two-loop matching for SM RGE analysis](#page-0-0) 03-06-2014 13 / 25

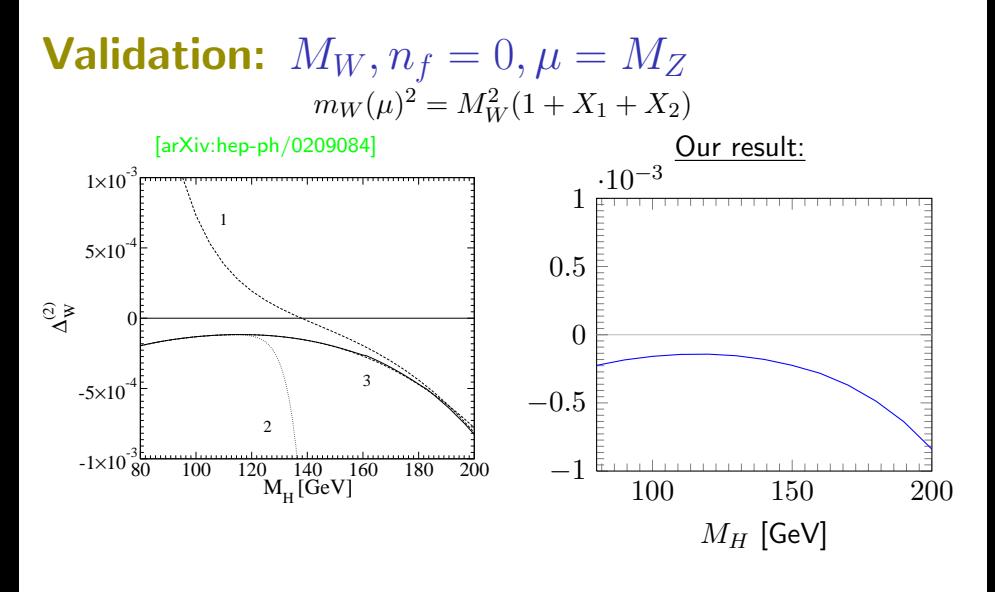

#### Bosonic part of full 2-loop EW correction

Andrey Pikelner (BLTP JINR, Dubna) [Two-loop matching for SM RGE analysis](#page-0-0) 03-06-2014 14 / 25

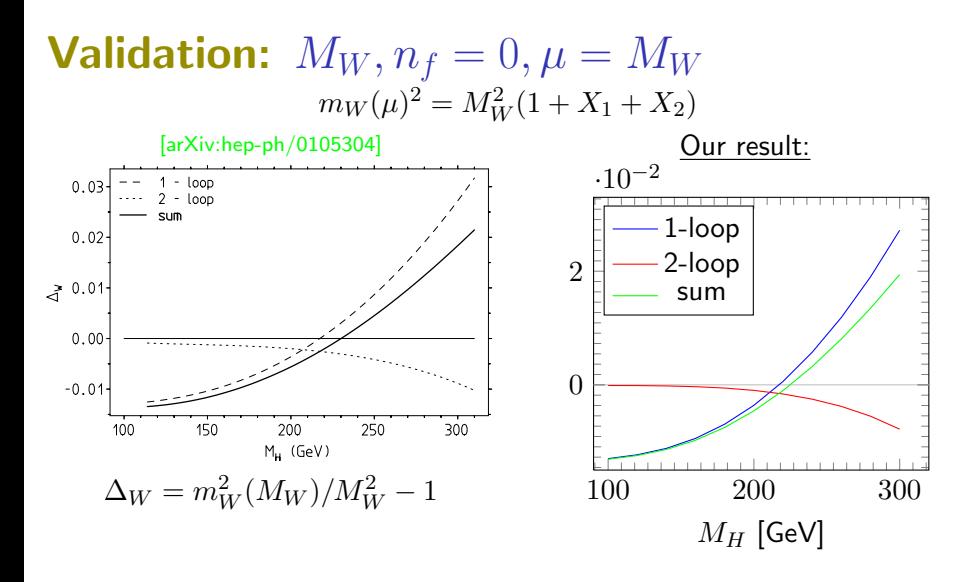

Bosonic part of full 2-loop EW correction

Andrey Pikelner (BLTP JINR, Dubna) [Two-loop matching for SM RGE analysis](#page-0-0) 03-06-2014 15 / 25

## **Validation:**  $M_Z$ ,  $n_f = 0$ ,  $\mu = M_Z$

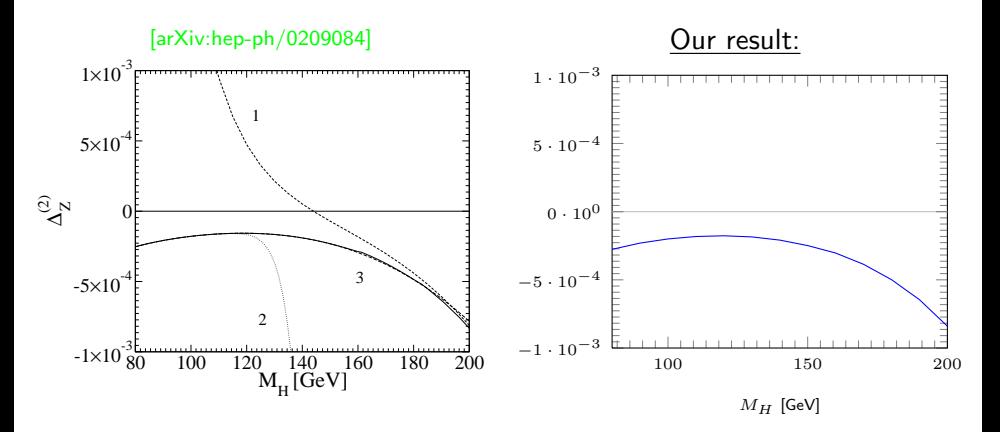

#### Bosonic part of full 2-loop EW correction

## **Validation:**  $M_Z$ ,  $n_f = 0$ ,  $\mu = M_Z$

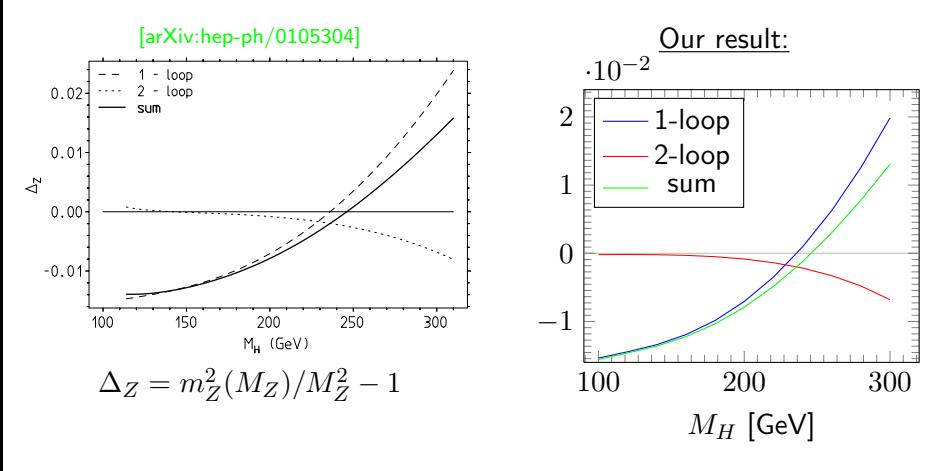

Bosonic part of full 2-loop EW correction

Andrey Pikelner (BLTP JINR, Dubna) [Two-loop matching for SM RGE analysis](#page-0-0) 03-06-2014 17 / 25

## Running top quark mass

Comparision with gaugeless limit

Contributions to  $m_t(M_t) - M_t$  in GeV

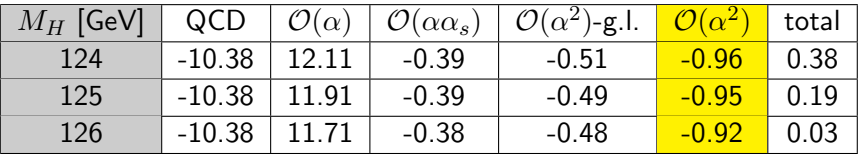

► QCD is a 3-loop pure QCD result [Melnikov,van Ritbergen'00]

- **•** g.l.-means result in gaugeless limit, i.e.  $q_1 = q_2 = 0$  [Kniehl, Veretin'14]
- **If** gauge less limit is not so good approximation as in  $\mathcal{O}(\alpha)$  result:

$$
\begin{array}{c|c|c|c}\n & \text{g.l.} & \text{full} \\
\hline\n\text{m}_t(M_t) - M_t|_{\mathcal{O}(\alpha)} & 12.89 & 11.79\n\end{array}
$$

Large cancellation between terms in region close to measured  $M_H$ 

### MS Couplings from running masses

Vacuum expectation value  $v$  is connected with Fermi coupling constant:

$$
G_F = 1/\sqrt{2}v^2
$$

Similar relation holds for  $\overline{MS}$  quantities, and running Fermi constant is:

$$
G_F=(1+\Delta r^{\overline{MS}})G_F^{\overline{MS}}(\mu)
$$

$$
y^{2}(\mu) = 2\sqrt{2}m^{2}(\mu)G_{F}^{\overline{MS}}(\mu) \qquad m_{Y}(\mu) = \frac{y(\mu)}{\sqrt{2}\sqrt{2\mu}}\n\lambda(\mu) = \sqrt{2}m_{H}^{2}(\mu)G_{F}^{\overline{MS}}(\mu)\ng_{1}^{2}(\mu) = 4\sqrt{2}(m_{Z}^{2}(\mu) - m_{W}^{2}(\mu))G_{F}^{\overline{MS}}(\mu)\ng_{2}^{2}(\mu) = 4\sqrt{2}m_{W}^{2}(\mu)G_{F}^{\overline{MS}}(\mu)
$$

Andrey Pikelner (BLTP JINR, Dubna) [Two-loop matching for SM RGE analysis](#page-0-0) 03-06-2014 19 / 25

Tadpole free mass:

 $\frac{3\sqrt{r}}{2\sqrt{2}G_F}$ 

## Higgs self-coupling  $\lambda(\mu)$

Comparison with analytically known results

$$
\frac{\sqrt{2}\lambda(M_t)}{G_F M_H^2} = 1 + X_{\alpha} + X_{\alpha\alpha_s} + X_{\alpha^2}
$$

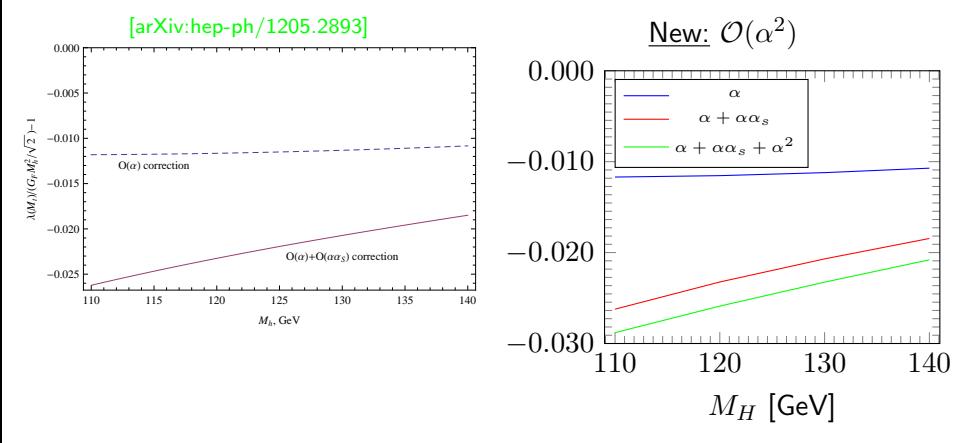

Andrey Pikelner (BLTP JINR, Dubna) [Two-loop matching for SM RGE analysis](#page-0-0) 03-06-2014 20 / 25

#### Higgs self-coupling  $\lambda(\mu)$

Comparison with  ${\cal O}(\alpha^2)$  interpolation formula at  $\mu=M_t$ [arXiv:hep-ph/1307.3536]

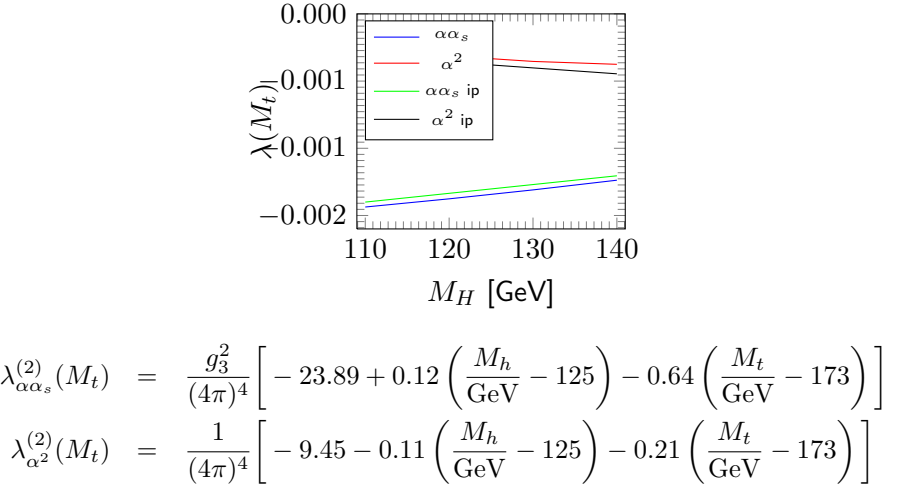

Andrey Pikelner (BLTP JINR, Dubna) [Two-loop matching for SM RGE analysis](#page-0-0) 03-06-2014 21 / 25

#### **Yukawa top**  $y_t$

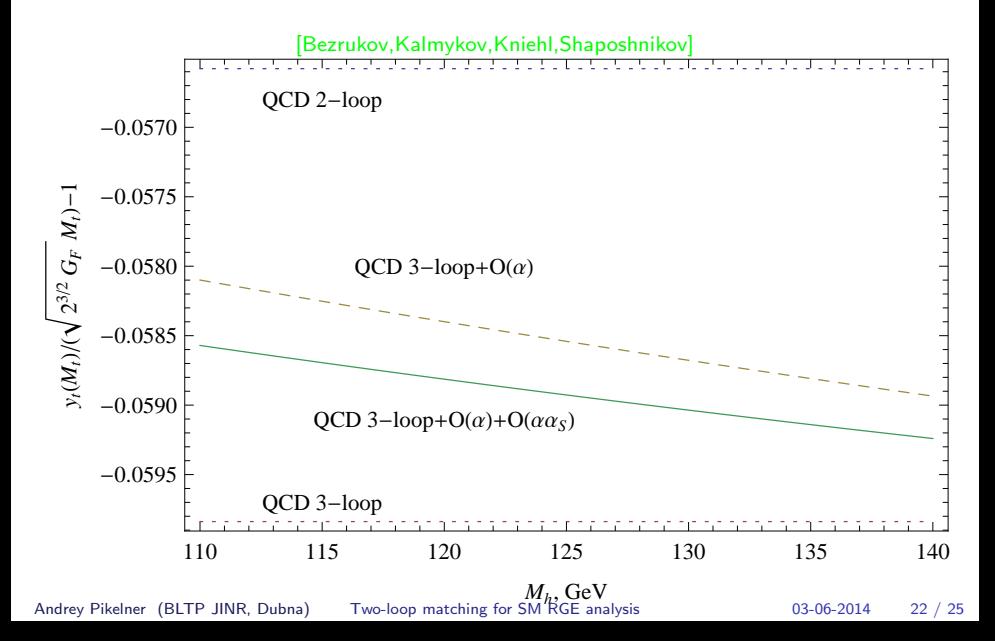

#### **Yukawa top**  $y_t$

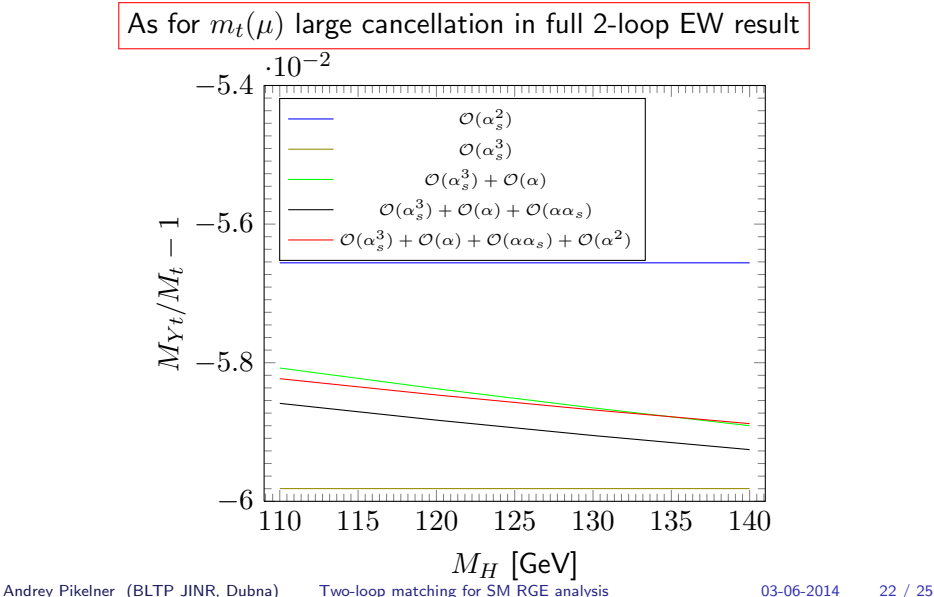

#### Realization

- $\triangleright$  Publicly available code for 2-loop matching and 3-loop running in full SM
- $\blacktriangleright$  Easy to reproduce presented results
- $\triangleright$  At the development stage but available from <github.com/apik/mr>

Each threshold correction is present in the form:

$$
m = M(1+\alpha(\mu)m_{10}+\alpha_s(\mu)m_{01}+\alpha(\mu)\alpha_s(\mu)m_{11}+\alpha(\mu)^2m_{20}+\alpha_s(\mu)^2m_{02})
$$

 $m_{ij}$  are available in package  $\alpha(\mu), \alpha_s(\mu) - \overline{MS}$  couplings

Andrey Pikelner (BLTP JINR, Dubna) [Two-loop matching for SM RGE analysis](#page-0-0) 03-06-2014 23 / 25

#### Example usage

 $\mathcal{O}(\alpha \alpha_s)$  correction to the top mass

1 // mb mW mZ mH mt 2 SMinput si (4.40 , 80.385 , 91.1876 , 125.66 , 173.5); 3 // Matching scale is Mt  $4$  tt dMt = tt(si, si. MMt());  $5 \text{ dm11}$  = dMt.Mt()\*alphaMt/4./Pi\*alphaSMt/4./Pi 6 \* dMt.m11();

For successful matching at scale  $\mu$  we need:

- 1. Low energy input  $M_h, M_W, M_Z, M_H, M_t$
- 2.  $\overline{MS}$  couplings  $\alpha(\mu), \alpha_s(\mu)$  at the matching scale  $\mu$
- 3. For couplings calculation we also need  $G_F$

## **Conclusion**

- 1. We have calculated all threshold corrections needed for SM RGE analysis input with  ${\cal O}(\alpha^2)$  precision
- 2. Large cancellation between terms in full EW result, inclusion of only  $\mathcal{O}(\alpha \alpha_s)$  is not enough
- 3.  ${\cal O}(\alpha^2)$  corrections in gaugeless limit are is not so good approximation as in 1-loop case
- 4. There is some difference with  ${\cal O}(\alpha^2)$  corrections already known in literature
- 5. More detail comparison is needed, including different matching scales, not only  $\mu = M_t$
- 6. Software package made publicly available and ready to use